## **Dynamically sized arrays**

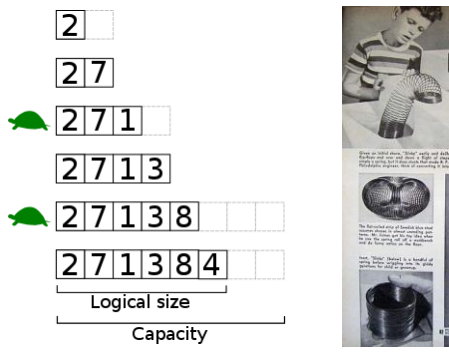

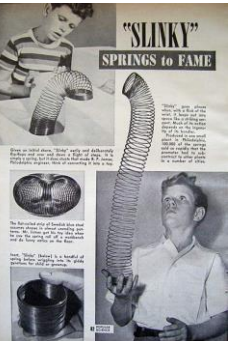

#### Overview

- The Java Library
	- Many handy classes and methods
	- Importing a package
- Dynamically sized arrays
	- Java ArrayList
	- Wrapper classes for primitive types

*CSCI 135: Fundamentals of Computer Science • Keith Vertanen • Copyright © 2013*

# The problem with arrays

- Normal Java arrays:
	- Can hold primitive types
	- Can hold reference types
	- Must declare size when we create

**int** n = StdIn.readInt(); Charge [] a = **new** Charge[n];

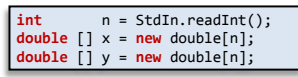

3

- What if we need to add another element?
- What if we want to remove an element?
- What if we don't know how big to create?

## Java library

2

- Java library
	- Tons of useful classes you can use
	- Only the most important are automatically available without excessive typing:
		- Things like String, System.out, etc.
- Today:
	- Look at one particular class: ArrayList
	- Provides dynamically sized arrays

#### Java packages

- Packages
	- A collection of classes under one *namespace*
		- Avoids problems if multiple classes have same name
	- Common stuff in java.lang package

#### // Two ways to declare a String String s = "hello world!"; java.lang.String s2 = "hello world!"; The String class lives in a package called java.lang, qualifying it is optional for this package

- ArrayList is in a the java.util package
	- Add line outside of class: import java.util.ArrayList;

5

7

#### Package java.util

Contains the collections framework, legacy collection classes, event model, date and time facilities, internationalization, and miscellaneous utility classes (a string<br>tokenizer, a random-number generator, and a bit array)

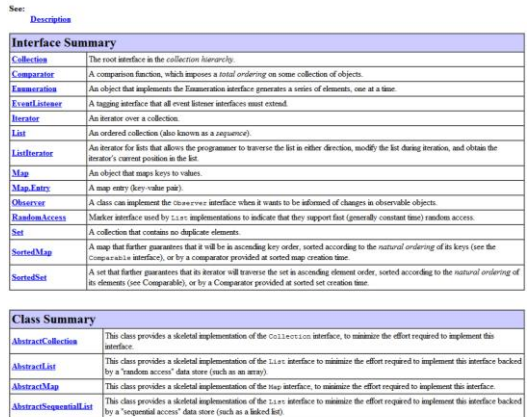

Reversing lines in a file

- Goal: Print lines from StdIn in reverse order
- Problem: Don't know how many things to expect

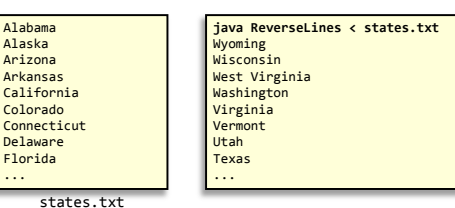

## Reversing lines in a file

This class contains various methods for manipulating arrays (such as sorting and searching)

Resizable-array implementation of the  $\texttt{List}$  interface.

This class provides a skeletal implementation of the Set interface to minimize the effort required to implement this interfac

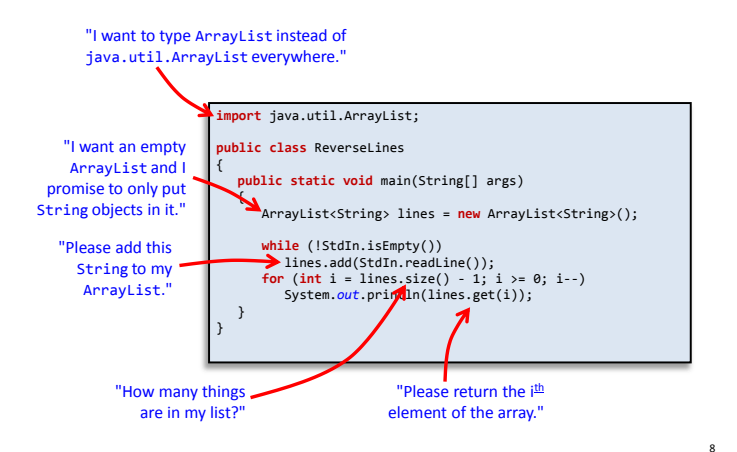

## Reversing lines in a file

#### **java ReverseLines < states.txt**

- Exception in thread "main" java.lang.IndexOutOfBoundsException: Index: 50, Size: 50 at java.util.ArrayList.RangeCheck(ArrayList.java:547)
	- at java.util.ArrayList.get(ArrayList.java:322)
	- at ReverseLines.main(ReverseLines.java:14)

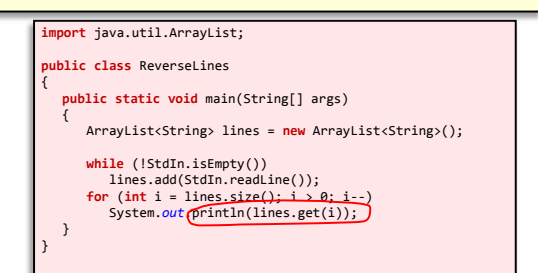

Just like normal arrays, ArrayList objects use 0-based indexing. The index to the get() instance method must be in  $[0, size() - 1]$ .

## Reversing numbers in a file: failure

- Goal: Reverse doubles read from StdIn
- Problem: We don't know how many numbers

This will not work! Java generics like ArrayList only take reference data types, not primitive types like double.

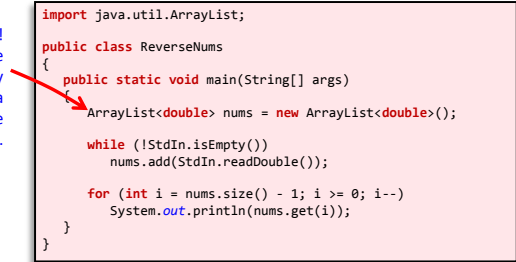

#### Reversing numbers in a file

- Goal: Reverse doubles read from StdIn
- Problem: We don't know how many numbers

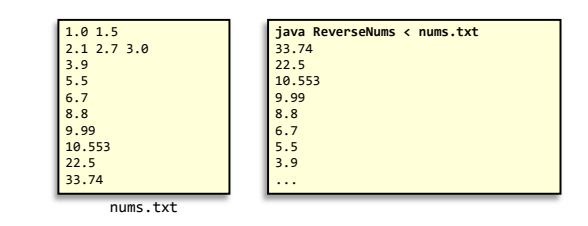

Using primitive wrapper classes: success

- Goal: Reverse doubles read from StdIn
- Problem: We don't know how many numbers

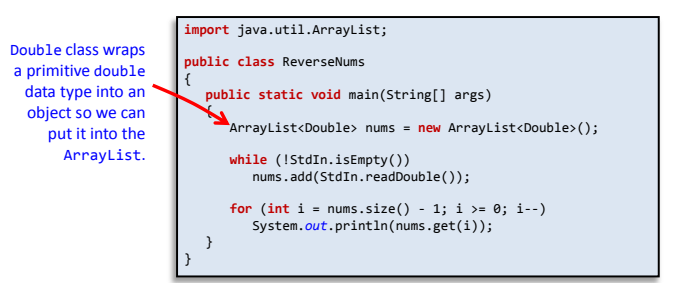

9

#### Java primitive wrapper classes

- Wrapper classes
	- Provide a way to use primitives with generics like ArrayList
	- Usually primitive type capitalized
	- Stick to primitives unless you actually need a wrapper
		- Less overhead

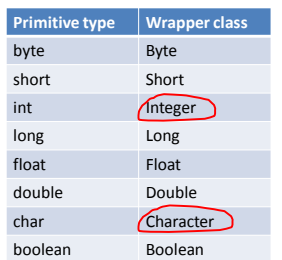

#### Autoboxing

#### • Autoboxing

– Java 5.0 converts to/from wrapper classes as needed

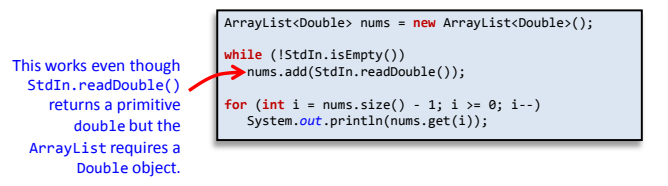

Adding and removing

- Adding an element
	- Method: add(Object o)
		- Appends the specified object to the end of the list
		- Size of list will increase by one after calling
- Removing an element by index
	- Method: remove(int index)
		- Removes element at the specified position in the list
		- Shifts subsequent elements to the left (subtracts one from their indices)
		- Size of list will decrease by one after calling

## Removing (cont'd)

- Removing a specific element
	- Method: remove(Object o)
		- Removes the first occurrence of the specified element from the list if present
		- Returns true if the list contained the element
		- Shifts subsequent elements to the left (subtracts one from their indices)
		- Size of list will decrease by one if element found
- Removing all elements
	- Method: clear()

13

### ArrayListExample

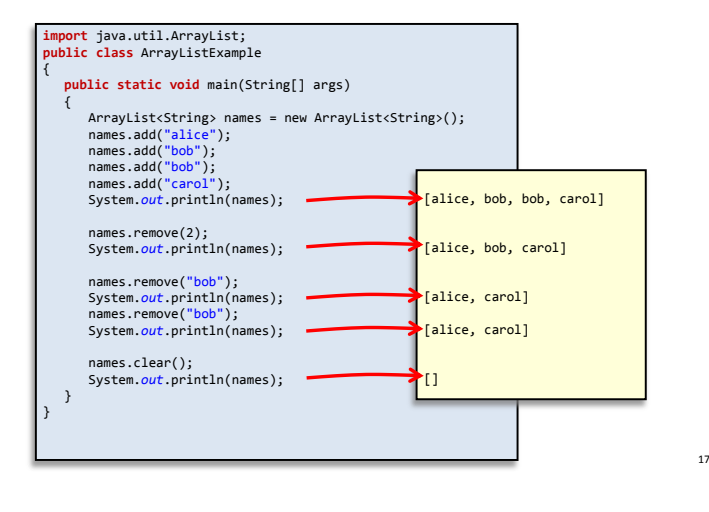

## Removing in a loop: failure

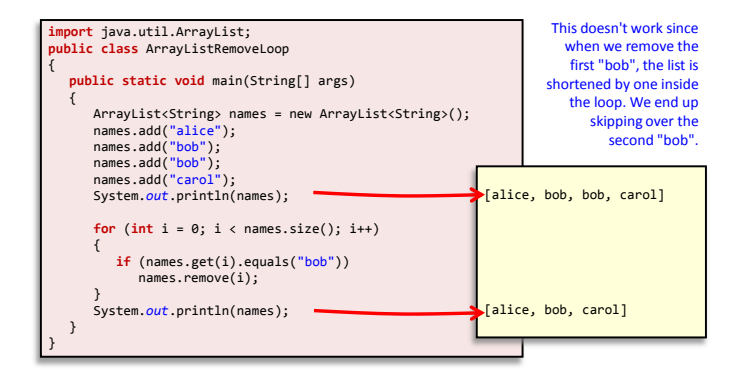

18

#### Removing in a loop: success

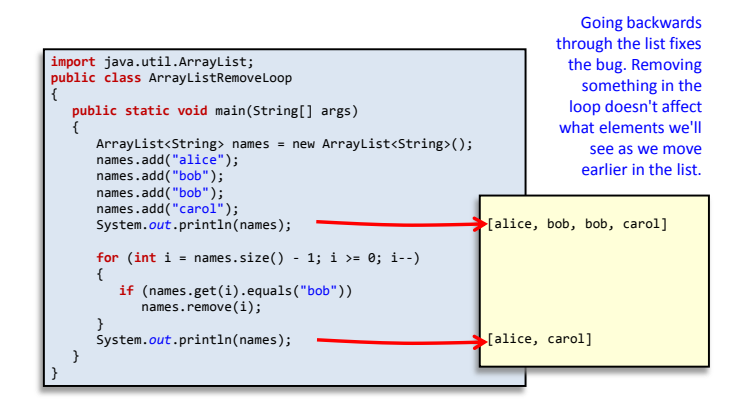

#### Summary

- Java ArrayList
	- Like an array but extra-powerful
	- Has no fixed sized
	- Add/remove elements dynamically as needed
	- Contains objects of a specified reference type
	- Cannot hold primitive types (e.g. double, int)
		- Wrapper objects used instead (e.g. Double, Integer)
	- Be careful when you add/remove in a loop!